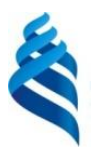

МИНИСТЕРСТВО НАУКИ И ВЫСШЕГО ОБРАЗОВАНИЯ РОССИЙСКОЙ ФЕДЕРАЦИИ

Федеральное государственное автономное образовательное учреждение высшего образования

> **«Дальневосточный федеральный университет»** (ДВФУ)

#### **ИНСТИТУТ МАТЕМАТИКИ И КОМПЬЮТЕРНЫХ ТЕХНОЛОГИЙ (ШКОЛА)**

«СОГЛАСОВАНО» Руководитель ОП

\_\_\_\_\_\_\_\_\_\_\_ Артемьева И.Л.

« 26» января 2022 г.

«Утверждаю» И.о. директора департамента

Ofun

\_\_\_\_ Смагин С.В.

« 20» июня 2022 г.

#### **РАБОЧАЯ ПРОГРАММА ДИСЦИПЛИНЫ Современные методы разработки интеллектуальных интерфейсов**

Направление подготовки 38.04.02 «Менеджмент»

(Создание и развитие высокотехнологичного бизнеса (совместно с ПАО Сбербанк))

**Форма подготовки очная**

Рабочая программа обсуждена на заседании департамента программной инженерии и искусственного интеллекта ИМиКТ ДВФУ, протокол № 6.1а от «17» июня 2022 г.

И.о. директора департамента программной инженерии и искусственного интеллекта ИМиКТ ДВФУ к.т.н. Смагин С.В.

Составитель (ли): профессор департамента ПИиИИ ИМиКТ ДВФУ д.т.н. Артемьева И.Л., профессор департамента ПИиИИ ИМиКТ ДВФУ д.т.н. Грибова В.В.

> Владивосток 2022

#### **Оборотная сторона титульного листа РПД**

I. **Рабочая программа пересмотрена на заседании департамента:** Протокол от « $\_\_\_\_$  »  $\_\_\_\_\_\_\_$  20  $\_\_$  г. №  $\_\_\_\_\_\_\_\_$ Директор департамента\_\_\_\_\_\_\_\_\_\_\_\_\_\_\_\_\_\_\_\_\_\_\_\_ \_\_\_\_\_\_\_\_\_\_\_\_\_

(подпись) (И.О.Фамилия)

II. **Рабочая программа пересмотрена на заседании департамента:**

Протокол от « $\_\_\_\_$ »  $\_\_\_\_\_\_$  20 $\_\_\$  г. №  $\_\_\_\_\_\_\_$ 

Директор департамента\_\_\_\_\_\_\_\_\_\_\_\_\_\_\_\_\_\_\_\_\_\_\_\_ \_\_\_\_\_\_\_\_\_\_\_\_\_

(подпись) (И.О.Фамилия)

Общая трудоемкость дисциплины составляет 3 зачётные единицы 108 академических часов, в том числе 36 академических часа, отведенных на контактную работу обучающихся с преподавателем (36 академических часов занятий практического типа) и 45 академических часов на самостоятельную работу обучающихся.

#### **Цели и задачи освоения дисциплины:**

**Цель:** ознакомление студентов с современными методами, технологией, инструментальными средствами для разработки пользовательского интерфейса программных систем, а также новыми тенденциями и перспективами их развития.

#### **Задачи:**

1. Овладеть системой знаний о принципах, лежащих в основе проектирования пользовательских интерфейсов различного назначения, ориентированных на пользователя.

2. Изучить принципы и подходы разработки пользовательских интерфейсов.

3. Уметь правильно и обоснованно выбирать интерфейсные решения.

Процесс обучения по данной дисциплине разбит на следующие этапы: введение студента в предметную область; овладение необходимыми теоретическими знаниями для проектирования интерфейсов, отвечающих требованиям современного этапа; овладение практическими навыками проектирования интерфейсов; контроль знаний, умений и навыков студентов.

В результате изучения данной дисциплины у обучающихся формируются следующие компетенции:

Профессиональные компетенции выпускников и индикаторы их достижения:

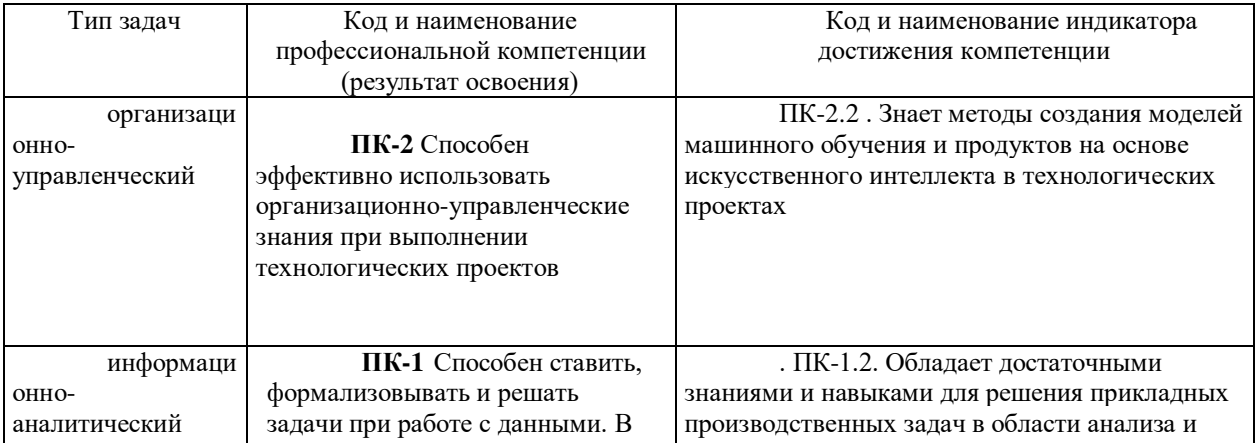

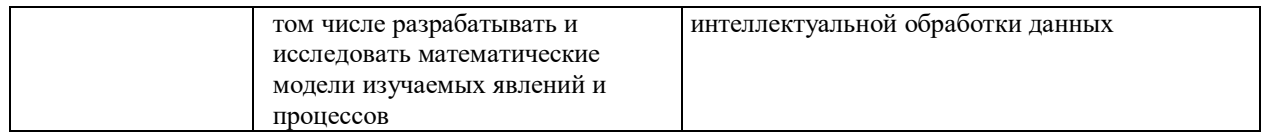

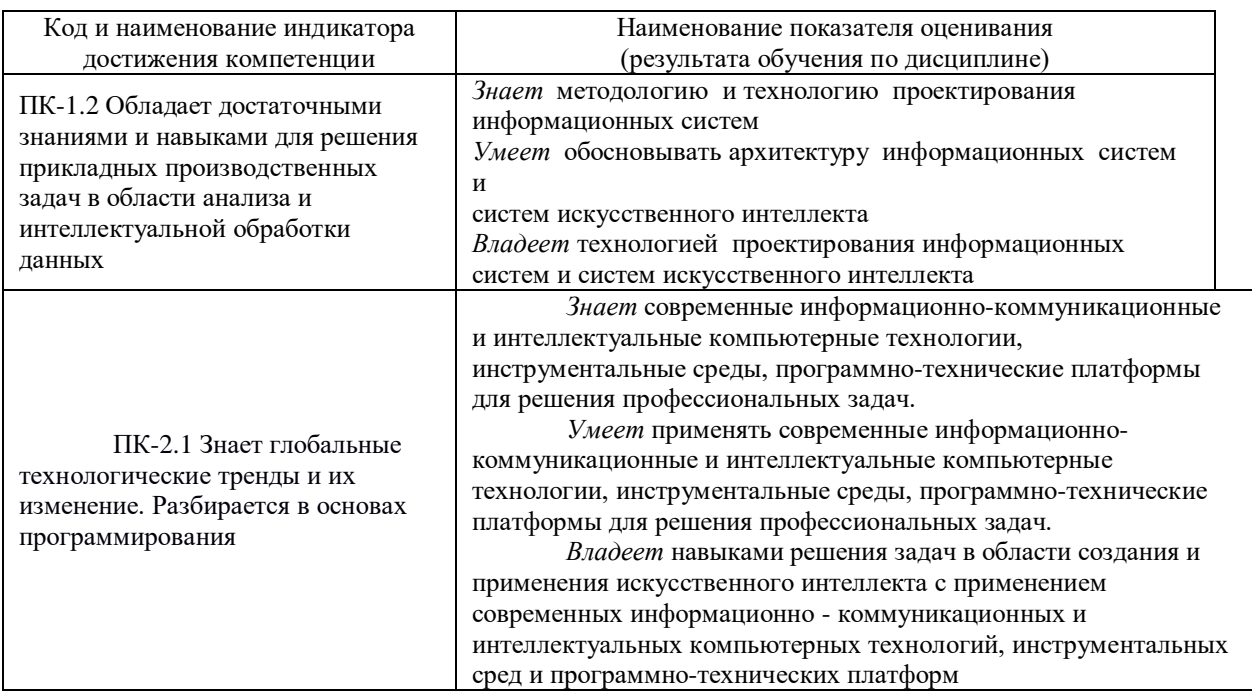

### 1. Трудоёмкость дисциплины и видов учебных занятий по дисциплине

Общая трудоемкость дисциплины составляет 3 зачётные единицы 108 академических часов, в том числе 36 академических часа, отведенных на контактную работу обучающихся с преподавателем (36 академических часов занятий практического типа) и 45 академических часов на самостоятельную работу обучающихся.

(1 зачетная единица соответствует 36 академическим часам).

Видами учебных занятий и работы обучающегося по дисциплине являются:

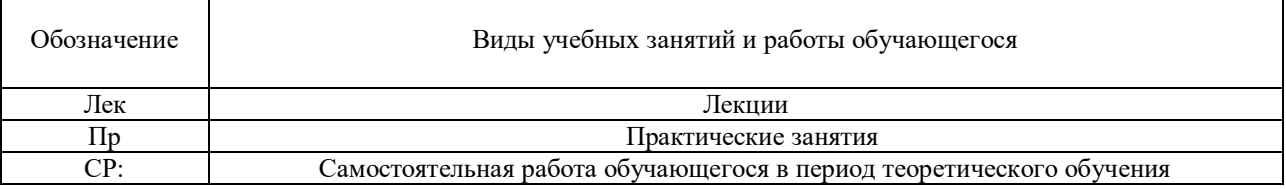

#### Структура дисциплины:

Форма обучения – очная

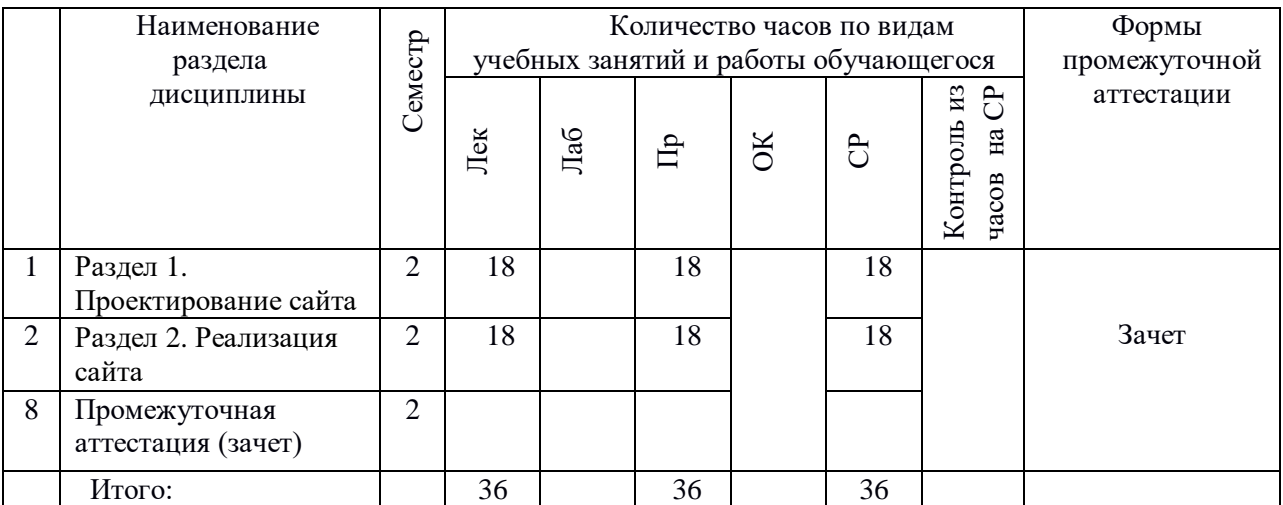

## 2. **СТРУКТУРА И СОДЕРЖАНИЕ ТЕОРЕТИЧЕСКОЙ ЧАСТИ КУРСА**

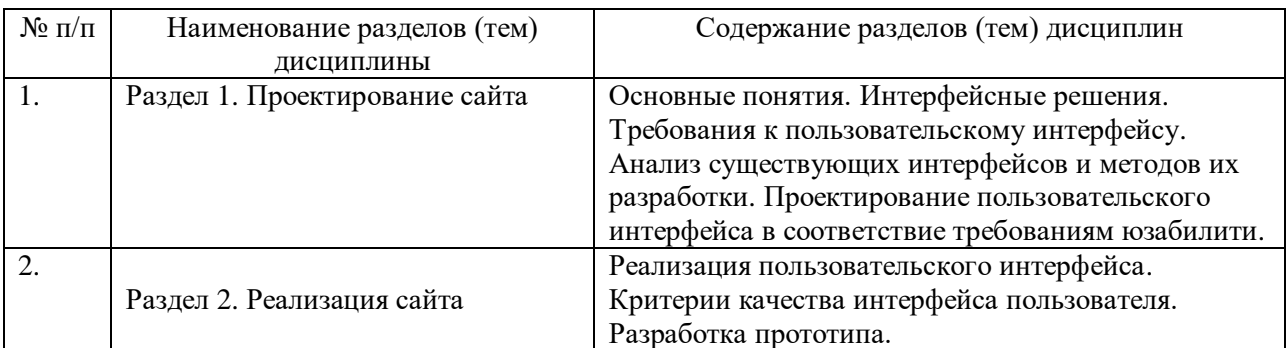

## 3. **СТРУКТУРА И СОДЕРЖАНИЕ ПРАКТИЧЕСКОЙ ЧАСТИ КУРСА И САМОСТОЯТЕЛЬНОЙ РАБОТЫ**

### **Практические занятия**

### **Практическое занятие 1. Анализ интерфейсных решений (6 час.).**

Выбор студентами нескольких программных продуктов и анализ их пользовательских интерфейсов (ошибок и дефектов проектирования, удачных интерфейсных решений).

### **Практическое занятие 2. Анализ требований к пользовательскому интерфейсу (6 час.).**

1. Анализ назначения программного продукта (ПП), анализ требований к ПП, пользовательскому интерфейсу, анализ профиля пользователя.

2. Изучение аналогов интерфейсов данного назначения, анализ их сильных и слабых сторон.

## **Практическое занятие 3. Проектирование пользовательского интерфейса в соответствие требованиям юзабилити (10 час.).**

На основе требований к программному продукту и его интерфейсу проектирование пользовательского интерфейса в соответствии с требованиями юзабилити.

## **Практическое занятие 4. Анализ и обоснование решений по проектированию интерфейсов(4 час.).**

1. Анализ спроектированного интерфейса на соответствие критериям качества (скорость работы, скорость обучения, число ошибок пользователя, субъективное удовлетворение) и требованиям юзабилити.

2. Исправление ошибок проектирования.

## **Практическое занятие 5. Редизайн пользовательского интерфейса (10 час.).**

1. Анализ других возможных решений реализации пользовательского интерфейса для той же функциональности ПП.

- 2. Проектирование альтернативных решений.
- 3. Сравнение различных интерфейсных решений.

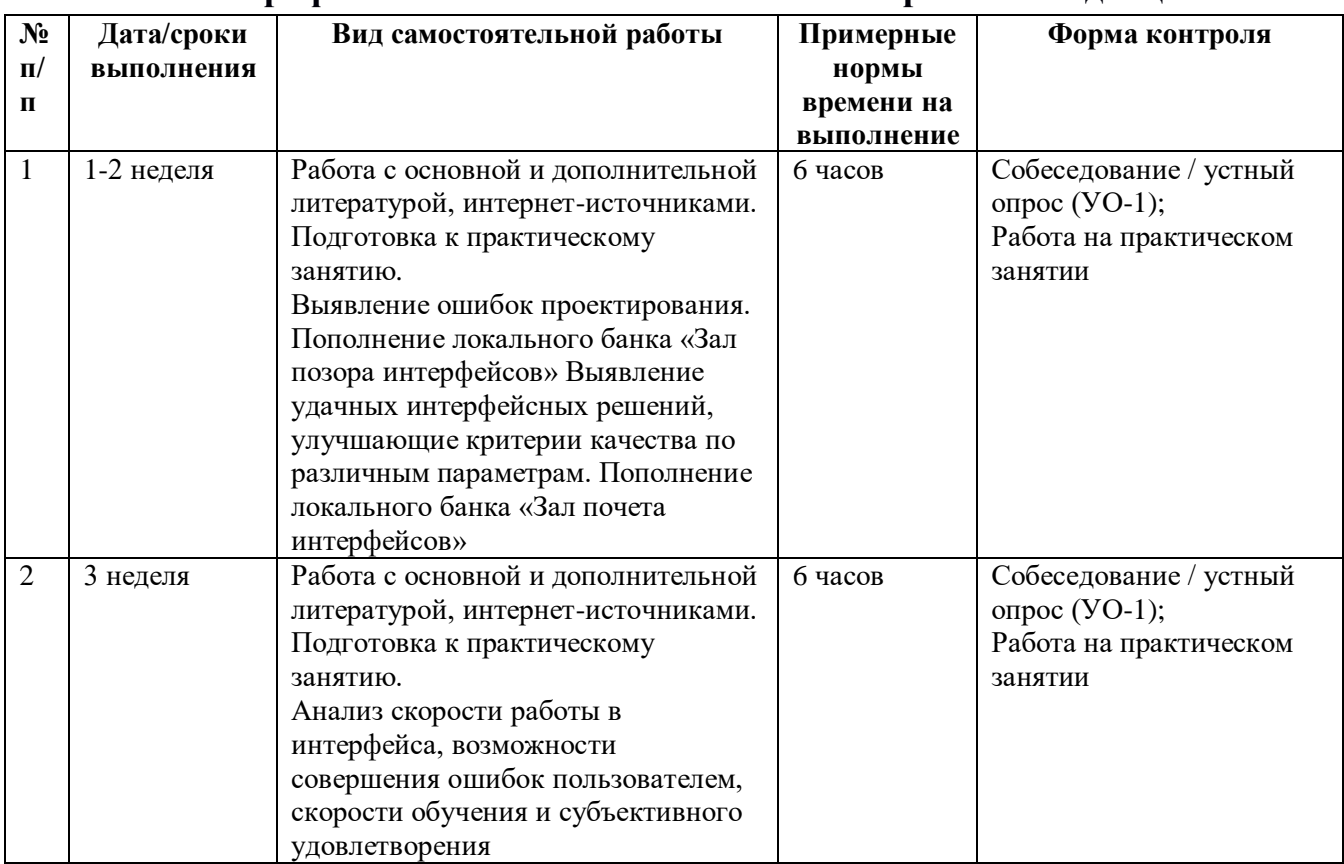

### **План-график выполнения самостоятельной работы по дисциплине**

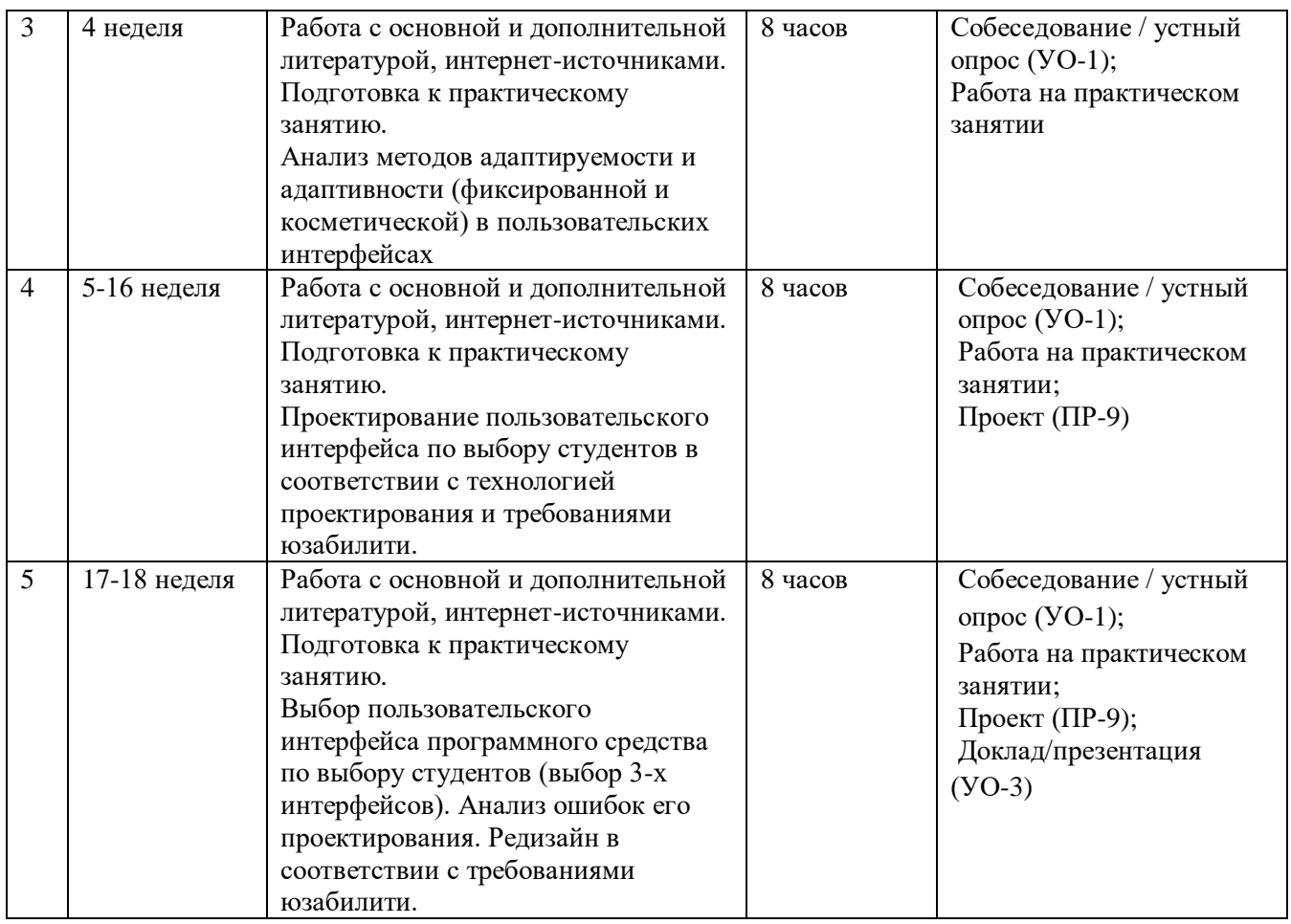

## 4. **УЧЕБНО-МЕТОДИЧЕСКОЕ ОБЕСПЕЧЕНИЕ САМОСТОЯТЕЛЬНОЙ РАБОТЫ ОБУЧАЮЩИХСЯ**

Учебно-методическое обеспечение самостоятельной работы обучающихся по дисциплине включает в себя требования к представлению и оформлению результатов самостоятельной работы; критерии оценки выполнения самостоятельной работы.

### **Рекомендации по самостоятельной работе студентов**

Самостоятельная работа обучающихся подразумевает обязательную подготовку к практическим занятиям, изучение основной и дополнительно литературы по дисциплине, подготовку к текущему контролю и промежуточной аттестации в конце семестра, консультации преподавателей.

Изучив график выполнения самостоятельных работ, следует правильно её организовать. Рекомендуется изучить структуру каждого задания, обратить внимание на график выполнения работ, отчетность по каждому заданию. Обратить внимание, что итоги самостоятельной работы влияют на окончательную оценку по итогам освоения учебной дисциплины.

#### **Рекомендации по работе с литературой**

В процессе подготовки к практическим занятиям, студентам необходимо обратить особое внимание на поиск и на самостоятельное изучение рекомендованной учебно-методической (а также научной и популярной) литературы. Самостоятельная работа с учебниками, учебными пособиями, научной, справочной и популярной литературой, материалами периодических изданий и Интернета, статистическими данными является наиболее эффективным методом получения знаний, позволяет значительно активизировать процесс овладения информацией, способствует более глубокому усвоению изучаемого материала, формирует у студентов свое отношение к конкретной проблеме. Более глубокому раскрытию вопросов способствует знакомство с дополнительной литературой, рекомендованной преподавателем по каждой теме занятия, что позволяет студентам проявить свою индивидуальность в рамках выполнения индивидуального проекта, выявить широкий спектр мнений по изучаемой проблеме.

Существуют два метода работы над источниками:

– сплошное чтение обязательно при изучении учебника, глав монографии или статьи, то есть того, что имеет учебное значение. Как правило, здесь требуется повторное чтение, для того чтобы понять написанное. Старайтесь при сплошном чтении не пропускать комментарии, сноски, справочные материалы, так как они предназначены для пояснений и помощи. Анализируйте рисунки (карты, диаграммы, графики), старайтесь понять, какие тенденции и закономерности они отражают;

– метод выборочного чтения дополняет сплошное чтение; он применяется для поисков дополнительных, уточняющих необходимых сведений в словарях, энциклопедиях, иных справочных изданиях. Этот метод крайне важен для повторения изученного и его закрепления, особенно при подготовке к зачету.

Для того чтобы каждый метод принес наибольший эффект, необходимо фиксировать все важные моменты, связанные с интересующей Вас темой.

Тезисы – это основные положения научного труда, статьи или другого произведения, а возможно, и устного выступления; они несут в себе больший объем информации, нежели план. Простые тезисы лаконичны по форме; сложные – помимо главной авторской мысли содержат краткое ее обоснование и доказательства, придающие тезисам более весомый и убедительный характер.

Конспект – это способ самостоятельно изложить содержание книги или статьи в логической последовательности. Конспектируя какой-либо источник, надо стремиться к тому, чтобы немногими словами сказать о

многом. В тексте конспекта желательно поместить не только выводы или положения, но и их аргументированные доказательства (факты, цифры, цитаты).

#### Подготовка к практическим занятиям

Подготовку к практическому занятию каждый студент должен начать с изучения теоретического материала и ознакомления с планом, который отражает содержание предложенной темы. Все новые понятия по изучаемой теме необходимо выучить наизусть. Результат такой работы должен проявиться в способности студента свободно ответить на теоретические вопросы по теме задания, правильном его выполнении.

В процессе выполнения задания на практическом занятии студент требуемый документ  $\mathbf{c}$ помощью должен создать предлагаемого программного средства и выполнить требуемые в задании операции. Задание содержит методические указания по подготовке документа, который должен быть получен в результате выполнения работы. При подготовке следует их внимательно прочесть.

#### Методические указания к собеседованию / устному опросу.

УО-1 Собеседование/устный опрос. В процессе опроса (собеседования) магистранту рекомендуется использовать изученные материалы и конспекты лекций. Во время опроса оценивается содержательность, правильность ответов на вопросы, нормативность высказывания обучающегося.

Оценивание собеседования/устного опроса проводится по критериям:

- уровень оперирования научной терминологией;

- понимание информации, различие главного и второстепенного, сущности и деталей.

#### Критерии оценки (устный ответ)

100-85 баллов - «отлично», «зачтено» - если ответ показывает прочные знания основных процессов изучаемой предметной области, отличается глубиной и полнотой раскрытия темы; владение терминологическим аппаратом; умение объяснять сущность, явлений, процессов, делать выводы и обобщения, давать аргументированные ответы, приводить примеры; своболное монологической владение речью. логичность  $\overline{M}$ последовательность ответа; умение приводить примеры.

85-76 - баллов - «хорошо», «зачтено» - ответ, обнаруживающий прочные знания основных процессов изучаемой предметной области, глубиной полнотой отличается  $\overline{M}$ раскрытия темы: владение

терминологическим аппаратом; умение объяснять сущность, явлений, процессов, делать выводы и обобщения, давать аргументированные ответы, приводить примеры; свободное владение монологической речью, логичность и последовательность ответа. Однако допускается одна - две неточности в ответе.

75-61 - балл - «удовлетворительно», «зачтено» - оценивается ответ, свидетельствующий в основном о знании процессов изучаемой предметной области, отличающийся недостаточной глубиной и полнотой раскрытия темы; знанием основных вопросов теории; слабо сформированными навыками анализа явлений, процессов, недостаточным умением давать аргументированные ответы и приводить примеры; недостаточно свободным владением монологической речью, логичностью и последовательностью ответа. Допускается несколько ошибок в содержании ответа; неумение привести пример.

 $60-50$  баллов -«неудовлетворительно» / «незачет» -OTBET. обнаруживающий незнание процессов изучаемой предметной области, отличающийся неглубоким раскрытием темы; незнанием основных вопросов несформированными навыками анализа теории. явлений, процессов: неумением давать аргументированные ответы, отсутствием логичности и последовательности. Допускаются серьезные ошибки в содержании ответа; незнание проблематики изучаемой области.

### Методические указания к выполнению проекта.

 $\Pi P-9$ Проект. Конечный продукт, получаемый  $\mathbf{B}$ результате планирования и выполнения комплекса учебных и исследовательских оценить заданий. Позволяет умения обучающихся самостоятельно конструировать свои знания в процессе решения практических задач и проблем, ориентироваться в информационном пространстве и уровень сформированности аналитических, исследовательских навыков, навыков творческого мышления. Может практического  $\,$  M выполняться  $\mathbf{B}$ индивидуальном порядке или группой обучающихся.

Темы групповых и/или индивидуальных проектов определяются совместно с преподавателем. Проект выполняется в ходе практических занятий.

| <b>Оценка</b> | Требования                                                      |
|---------------|-----------------------------------------------------------------|
|               | Студент выполняет работу в полном объёме с соблюдением          |
|               | необходимой последовательности<br>проведения,<br>самостоятельно |

Критерии оценки выполнения проекта

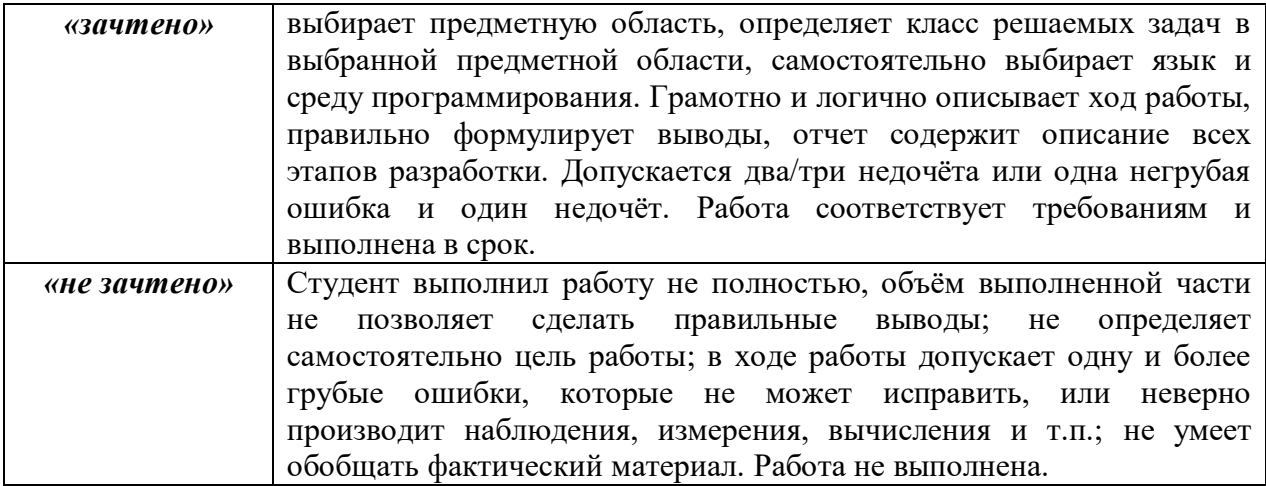

#### **Подготовка презентации и доклада**

 Для подготовки презентации рекомендуется использовать: PowerPoint, MS Word, Acrobat Reader, LaTeX-овский пакет beamer. Последовательность подготовки презентации:

1. Четко сформулировать цель презентации: вы хотите свою аудиторию мотивировать, убедить, заразить какой-то идеей или просто формально отчитаться.

2. Определить каков будет формат презентации: живое выступление (тогда, сколько будет его продолжительность) или электронная рассылка (каков будет контекст презентации).

3. Отобрать всю содержательную часть для презентации и выстроить логическую цепочку представления.

4. Определить ключевые моменты в содержании текста и выделить их.

5. Определить виды визуализации (иллюстрации, образы, диаграммы, таблицы) для отображения их на слайдах в соответствии с логикой, целью и спецификой материала.

6. Подобрать дизайн и форматировать слайды (количество картинок и текста, их расположение, цвет и размер).

7. Проверить визуальное восприятие презентации.

*Практические советы по подготовке презентации* - готовьте отдельно:

• печатный текст + слайды + раздаточный материал;

 *слайды* – визуальная подача информации, которая должна содержать минимум текста, максимум изображений, несущих смысловую нагрузку, выглядеть наглядно и просто;

 *текстовое содержание презентации* – устная речь или чтение, которая должна включать аргументы, факты, доказательства и эмоции;

*рекомендуемое число слайдов* 17-22;

 *обязательная информация для презентации*: тема, фамилия и инициалы выступающего; план сообщения; краткие выводы из всего сказанного; список использованных источников;

 *раздаточный мате*риал – должен обеспечивать ту же глубину и охват, что и живое выступление: люди больше доверяют тому, что они могут унести с собой, чем исчезающим изображениям, слова и слайды забываются, а раздаточный материал остается постоянным осязаемым напоминанием; раздаточный материал важно раздавать в конце презентации; раздаточный материалы должны отличаться от слайдов, должны быть более информативными.

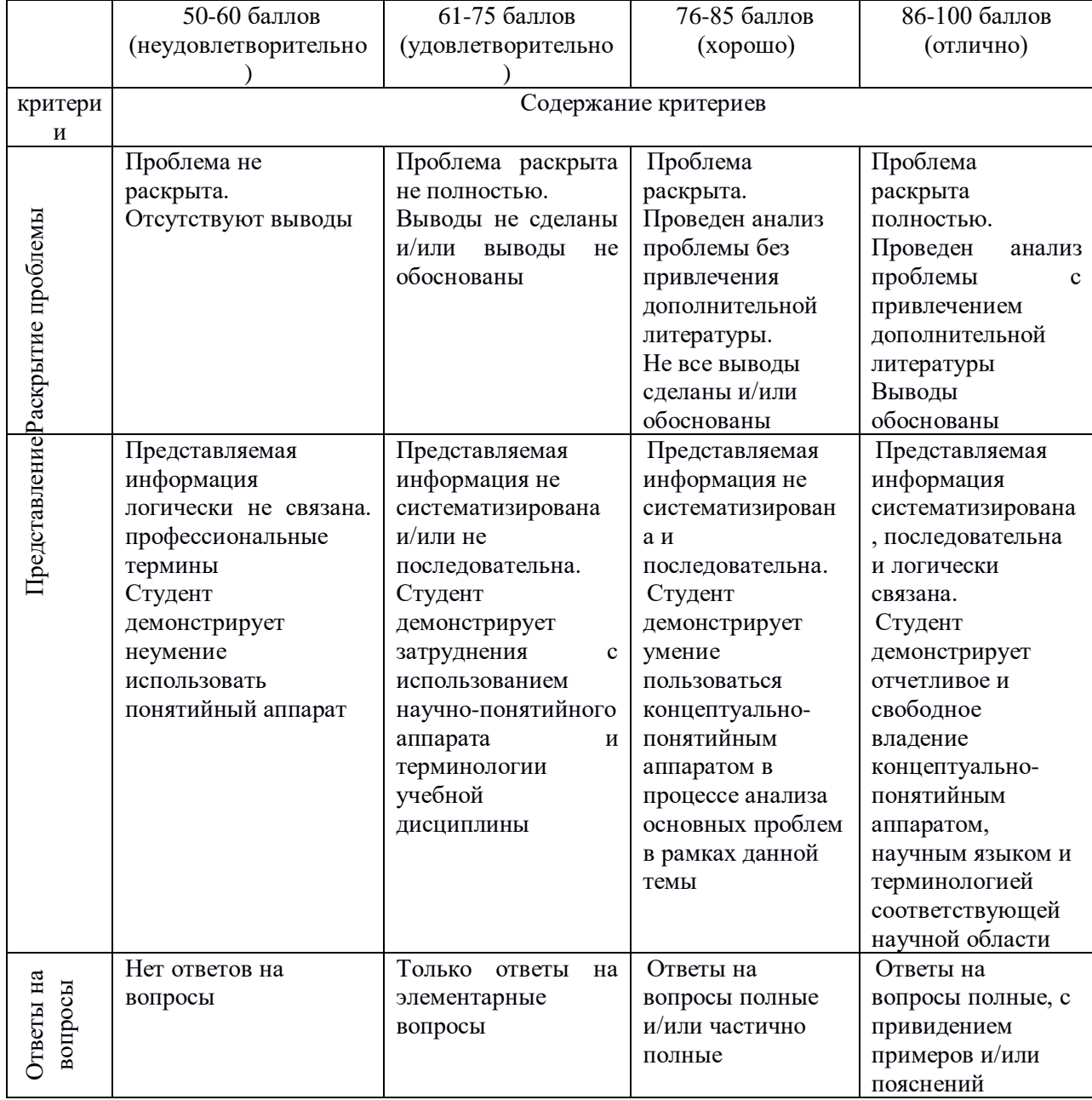

### **Критерии оценки презентации/доклада**

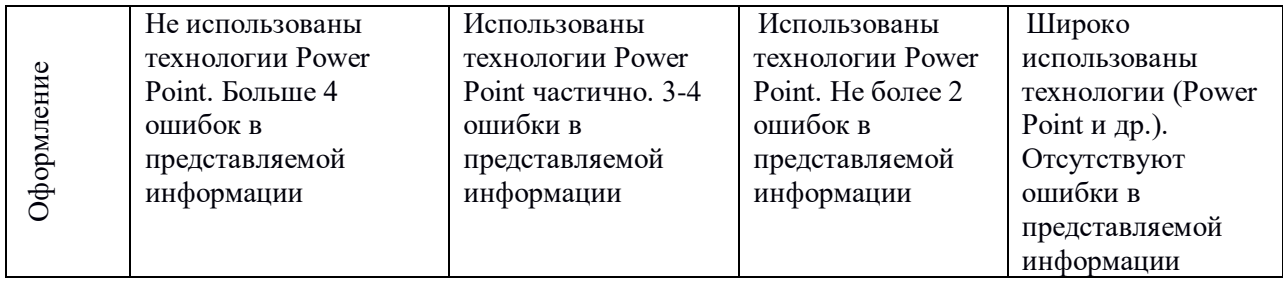

## **5. КОНТРОЛЬ ДОСТИЖЕНИЯ ЦЕЛЕЙ КУРСА**

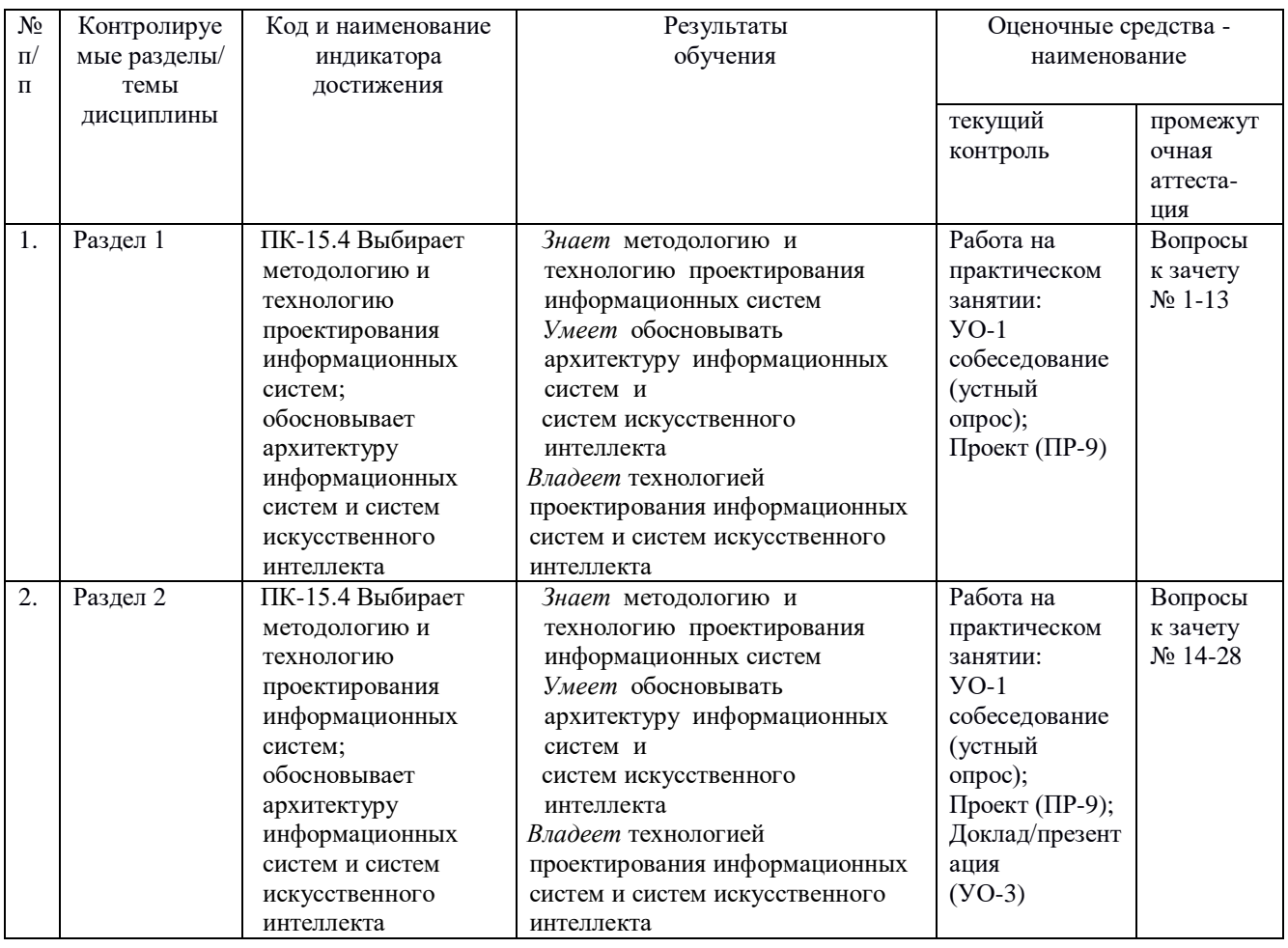

Типовые контрольные задания, методические материалы, определяющие процедуры оценивания знаний, умений и навыков и (или) опыта деятельности, а также качественные критерии оценивания, которые описывают уровень сформированности компетенций, представлены в разделе 9.

## **6. СПИСОК ЛИТЕРАТУРЫ И ИНФОРМАЦИОННО-МЕТОДИЧЕСКОЕ ОБЕСПЕЧЕНИЕ ДИСЦИПЛИНЫ**

### **Основная литература**

1. Баканов, А. С. Эргономика пользовательского интерфейса. От проектирования к моделированию человеко-компьютерного взаимодействия [Электронный ресурс]/ Баканов А.С., Обознов А.А.— Электрон.текстовые данные.— М.: Институт психологии РАН, 2011.— 176 c.— Режим доступа: [http://www.iprbookshop.ru/15677.](http://www.iprbookshop.ru/15677) — ЭБС «IPRbooks»

2. Мандел, Т. Разработка пользовательского интерфейса [Электронный ресурс] / Т. Мандел; Пер. с англ. - Москва : ДМК Пресс, 2007. - 416 с., ил. - (Серия «Для программистов»). - Текст : электронный. - URL: <https://znanium.com/catalog/product/407684> – Режим доступа: по подписке.

3. Баканов, А. С. Проектирование пользовательского интерфейса: эргономический подход / Баканов А.С., Обознов А.А.. — Москва : Издательство «Институт психологии РАН», 2019. — 184 c.— Текст : электронный. — URL: <https://www.iprbookshop.ru/88367.html> — Режим доступа: для авторизир. пользователей

4. Компаниец, В. С. Проектирование и юзабилити-исследование пользовательских интерфейсов : учебное пособие / В. С. Компаниец, А. Е. Лызь ; Южный федеральный университет. - Ростов-на-Дону ; Таганрог : Издательство Южного федерального университета, 2020. - 107 с. - Текст : электронный. - URL: <https://znanium.com/catalog/product/1894461> – Режим доступа: по подписке.

### **Дополнительная литература**

1. Баканов, А. С. Проектирование пользовательского интерфейса: эргономический подход [Электронный ресурс] / Баканов А.С., Обознов А.А. - М.: Институт психологии РАН, 2009. - 184 с. - ISBN 978-5-9270-0165-1 - Режим доступа:<http://www.studentlibrary.ru/book/ISBN9785927001651.html>

2. Гультяев, А .К. Проектирование и дизайн пользовательского интерфейса: Учебное пособие / А.К. Гультяев, В.А. Машин. – СПб.: КОРОНА принт,  $2000 - 349$  с. <http://lib.dvfu.ru:8080/lib/item?id=chamo:13818&theme=FEFU>

3. Джефф Джонсон. Умный дизайн. Простые приемы разработки пользовательских интерфейсов. Питер, 2012. - 224с.

4. Раскин, Дж. Интерфейс: новые направления в проектировании компьютерных систем. – Пер. с англ. / Дж. Раскин. – СПб: Символ Плюс, 2003. – 268 c.<http://lib.dvfu.ru:8080/lib/item?id=chamo:3877&theme=FEFU>

5. Стандартизация, сертификация и управление качеством программного обеспечения: Учебное пособие / Ананьева Т.Н., Новикова Н.Г., Исаев Г.Н. - М.:НИЦ ИНФРА-М, 2016. - 232 с. Режим доступа: <http://znanium.com/catalog.php?bookinfo=541003>

6. Технология разработки программного обеспечения: Учеб. пос. / Л.Г.Гагарина, Е.В.Кокорева, Б.Д.Виснадул; Под ред. проф. Л.Г.Гагариной - М.: ИД ФОРУМ: НИЦ Инфра-М, 2013. - 400 с. Режим доступа: <http://znanium.com/go.php?id=389963>

## **Перечень ресурсов информационно-телекоммуникационной сети «Интернет»**

1. <http://window.edu.ru/resource/820/72820> Сергеев С.Ф., Падерно П.И., Назаренко Н.А. Введение в проектирование интеллектуальных интерфейсов: Учебное пособие. - СПб.: СПбГУ ИТМО, 2011. - 108 с.

2. <http://www.studentlibrary.ru/book/ISBN9785778220362.html> Терещенко П.В., Интерфейсы информационных систем [Электронный ресурс]: учеб. пособие / Терещенко П.В. - Новосибирск : Изд-во НГТУ, 2012. - 67 с. - ISBN 978-5-7782-2036-2

3. [http://www.intuit.ru](http://www.intuit.ru/) Национальный Открытый университет

4. [http://www.studentlibrary.ru](http://www.studentlibrary.ru/)

**Электронные библиотечные системы и библиотеки** Научная библиотека ДВФУ (каталог):

<http://lib.dvfu.ru:8080/search/query?theme=FEFU> ;

Электронная библиотечная система «Лань»:<https://e.lanbook.com/> ;

Электронная библиотечная система «Консультант студента»: [http://www.studentlibrary.ru](http://www.studentlibrary.ru/) ;

Электронная библиотечная система «eLIBRARY.RU»: <http://www.elibrary.ru/>

Электронная библиотечная система «Юрайт»:<http://www.urait.ru/ebs> ;

Электронная библиотечная система «Znanium»:<http://znanium.com/> ;

Электронная библиотечная система IPRbooks:<http://iprbookshop.ru/>

### **Профессиональные базы данных и информационные справочные системы**

1. База данных Scopus<http://www.scopus.com/home.ur0l>

2. База данных Web of Science<http://apps.webofknowledge.com/>

3. Научная электронная библиотека<https://www.elibrary.ru/>

4. Общероссийский математический портал Math-Net.Ru [http://www.mathnet.ru](http://www.mathnet.ru/)

5. Электронная библиотека диссертаций Российской государственной библиотеки<http://diss.rsl.ru/>

6. Электронная библиотека Европейского математического общества <https://www.emis.de/>

7. Электронные базы данных EBSCO<http://search.ebscohost.com/>

## **Перечень информационных технологий и программного обеспечения**

При осуществлении образовательного процесса студентами и профессорско-преподавательским составом используется следующее программное обеспечение:

1. Пакет прикладных программ Microsoft Office / Open Office.

2. Среда программирование web-приложений на языках PHP, HTML и XHTML.

3. Интегрированная среда разработчика JavaScript.

4. Система контроля версий Git.

5. Программное обеспечение электронного ресурса сайта ДВФУ, включая ЭБС ДВФУ.

## **7. МЕТОДИЧЕСКИЕ УКАЗАНИЯ ПО ОСВОЕНИЮ ДИСЦИПЛИНЫ**

Основной формой работы при изучении дисциплины являются лекционные и практические занятия.

При организации учебной деятельности на лекционных занятиях широко используются как традиционные, так и современные электронные носители информации, а также возможности информационных и коммуникационных образовательных технологий.

Цели лекционных занятий:

• создать условия для углубления и систематизации знаний по дисциплине;

• научить студентов использовать полученные знания для решения задач профессионального характера.

Лекционные и практические занятия проводятся в учебной группе.

Со стороны преподавателя студентам оказывается помощь в формировании навыков работы с литературой, анализа литературных источников.

Следует учитывать, что основной объем информации студент должен усвоить в ходе систематической самостоятельной работы с материалами, размещенными как на электронных, так и на традиционных носителях.

Для углубленного изучения материала курса дисциплины рекомендуется использовать основную и дополнительную литературу.

Литературные источники доступны обучаемым в научной библиотеке (НБ) ДВФУ, а также в электронных библиотечных системах (ЭБС), с доступом по гиперссылкам — ЭБС издательства "Лань" (http://e.lanbook.com/), ЭБС Znanium.com НИЦ "ИНФРА-М" (http://znanium.com/), ЭБС IPRbooks (http://iprbookshop.ru/) и другие ЭБС, используемые в ДВФУ https://www.dvfu.ru/library/electronic-resources/

Формами текущего контроля результатов работы студентов по дисциплине являются собеседование (опрос, работа на практических занятиях, проект, презентация/доклад).

Итоговый контроль по дисциплине осуществляется в форме зачета в конце 2 семестра.

**Планирование и организация времени, отведенного на изучение дисциплины.** Приступить к освоению дисциплины следует незамедлительно в самом начале учебного семестра. Рекомендуется изучить структуру и основные положения Рабочей программы дисциплины. Обратить внимание, что кроме аудиторной работы (лекции, практические занятия) планируется самостоятельная работа, итоги которой влияют на окончательную оценку по итогам освоения учебной дисциплины. Все задания (аудиторные и самостоятельные) необходимо выполнять и предоставлять на оценку в соответствии с графиком.

В процессе изучения материалов учебного курса предлагаются следующие формы работ: чтение лекций, практические занятия, задания для самостоятельной работы.

*Лекционные занятия* ориентированы на освещение вводных тем в каждый раздел курса и призваны ориентировать студентов в предлагаемом материале, заложить научные и методологические основы для дальнейшей самостоятельной работы студентов.

*Практические занятия* акцентированы на наиболее принципиальных и проблемных вопросах курса и призваны стимулировать выработку практических умений.

Особо значимой для профессиональной подготовки студентов является *самостоятельная работа* по курсу. В ходе этой работы студенты отбирают необходимый материал по изучаемому вопросу

Освоение курса способствует развитию навыков обоснованных и самостоятельных оценок фактов и концепций. Поэтому во всех формах контроля знаний, особенно при сдаче зачета, внимание обращается на понимание проблематики курса, на умение практически применять знания и делать выводы.

**Работа с литературой.** Рекомендуется использовать различные

возможности работы с литературой: фонды научной библиотеки ДВФУ и электронные библиотеки [\(http://www.dvfu.ru/library/\)](http://www.dvfu.ru/library/), а также доступные для использования другие научно-библиотечные системы.

**Подготовка к зачету***.* К сдаче зачета допускаются обучающиеся, выполнившие все задания (практические, самостоятельные), предусмотренные учебной программой дисциплины, посетившие не менее 85% аудиторных занятий.

## **8. [МАТЕРИАЛЬНО-ТЕХНИЧЕСКОЕ ОБЕСПЕЧЕНИЕ](http://e.lanbook.com/books/element.php?pl1_id=66322)  [ДИСЦИПЛИНЫ](http://e.lanbook.com/books/element.php?pl1_id=66322)**

ДВФУ располагает соответствующей материально-технической базой, включая современную вычислительную технику, объединенную в локальную вычислительную сеть, имеющую выход в Интернет.

Используются специализированные компьютерные классы, оснащенные современным оборудованием. Материальная база соответствует действующим санитарно-техническим нормам и обеспечивает проведение всех видов занятий (лабораторной, практической, дисциплинарной и междисциплинарной подготовки) и научно-исследовательской работы обучающихся, предусмотренных учебным планом.

### **Материально-техническое и программное обеспечение дисциплины**

Для проведения учебных занятий по дисциплине, а также для организации самостоятельной работы студентам доступно следующее лабораторное оборудование и специализированные кабинеты, соответствующие действующим санитарным и противопожарным нормам, а также требованиям техники безопасности при проведении учебных и научнопроизводственных работ.

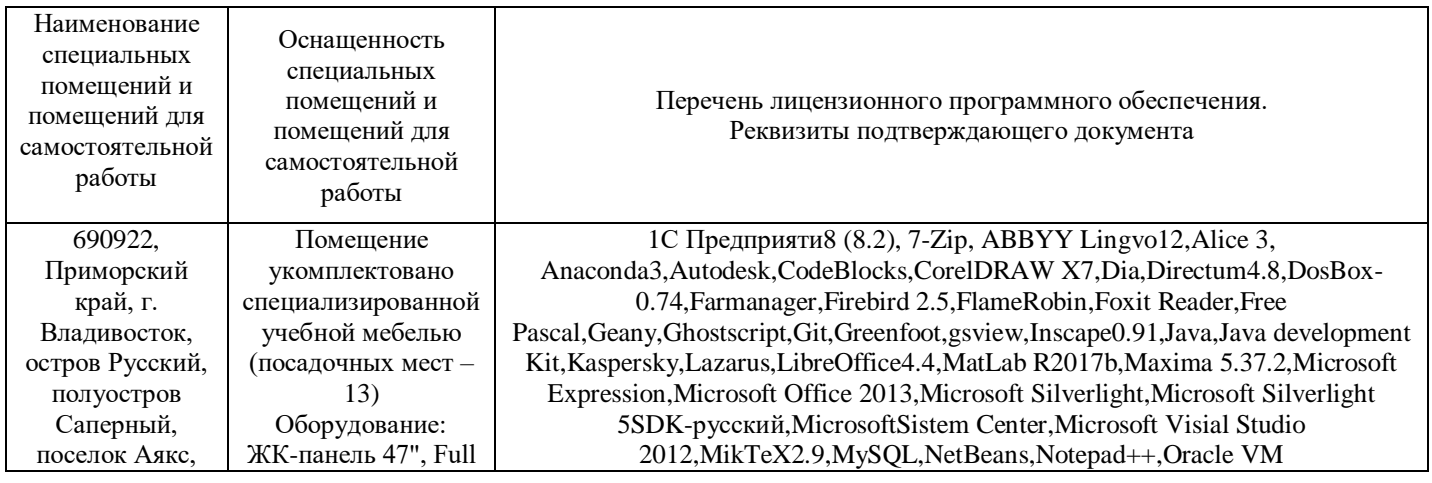

#### **Материально-техническое и программное обеспечение дисциплины**

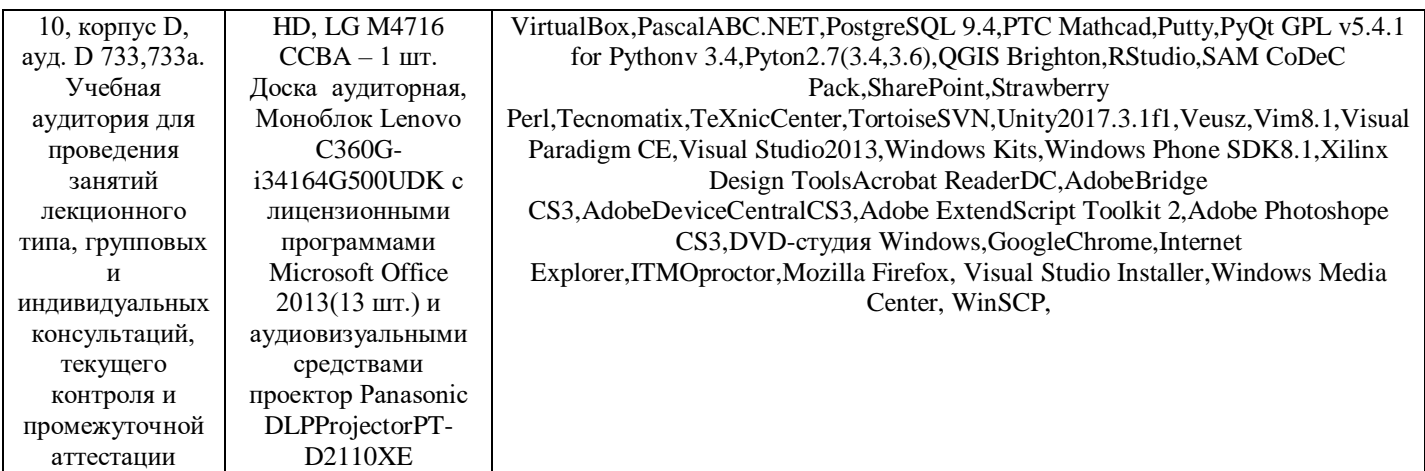

В целях обеспечения специальных условий обучения инвалидов и лиц с ограниченными возможностями здоровья в ДВФУ все здания оборудованы лифтами, подъемниками, пандусами, специализированными местами, оснащенными туалетными комнатами, табличками информационнонавигационной поддержки.

### 9. ФОНДЫ ОЦЕНОЧНЫХ СРЕДСТВ

Текущая аттестация студентов по дисциплине Проводится  $\bf{B}$ соответствии с локальными нормативными актами ДВФУ и является обязательной.

Текущая аттестация проводится в форме контрольных мероприятий (собеседования, презентации, проекта) фактических  $\Pi{\rm O}$ оцениванию результатов обучения студентов и осуществляется ведущим преподавателем.

Объектами оценивания выступают:

- учебная дисциплина (активность на занятиях, своевременность выполнения различных видов заданий, посещаемость всех видов занятий по аттестуемой дисциплине);

- степень усвоения теоретических знаний;

- результаты самостоятельной работы.

Составляется календарный план контрольных мероприятий  $\Pi$ <sup>O</sup> дисциплине. Оценка посещаемости, активности обучающихся на занятиях ведётся на основе журнала, который ведёт преподаватель в течение учебного семестра.

Для текущего контроля используется проведение собеседований (опросов) в рамках практических занятий. Прослушиваются и оцениваются ответы на вопросы.

Для дисциплины «Современные методы разработки интеллектуальных интерфейсов» используются следующие оценочные средства:

Устный опрос:

1. Собеседование (УО-1) 2. Доклад / Презентация (УО-3) Письменные работы: Проект (ПР-9)

### **Устный опрос**

Устный опрос позволяет оценить знания и кругозор студента, умение логически построить ответ, владение монологической речью и иные коммуникативные навыки.

Обучающая функция состоит в выявлении деталей, которые по какимто причинам оказались недостаточно осмысленными в ходе учебных занятий и при подготовке к зачёту.

Собеседование (УО-1) – средство контроля, организованное как специальная беседа преподавателя с обучающимся на темы, связанные с изучаемой дисциплиной, и рассчитанное на выяснение объема знаний, обучающегося по определенному разделу, теме, проблеме и т.п.

Презентация / доклад (УО-3) – продукт самостоятельной работы обучающегося, представляющий собой публичное выступление по представлению полученных результатов решения определенной учебнопрактической, учебно-исследовательской или научной темы.

### **Письменные работы**

Письменный ответ приучает к точности, лаконичности, связности изложения мысли. Письменная проверка используется во всех видах контроля и осуществляется как в аудиторной, так и во внеаудиторной работе.

Проект (ПР-9) - Конечный продукт, получаемый в результате планирования и выполнения комплекса учебных и исследовательских заданий. Позволяет оценить умения обучающихся самостоятельно конструировать свои знания в процессе решения практических задач и проблем, ориентироваться в информационном пространстве и уровень сформированности аналитических, исследовательских навыков, навыков практического и творческого мышления. Может выполняться в индивидуальном порядке или группой обучающихся.

Во время устного опроса/собеседования на практическом занятии оценивается содержательность, правильность ответов на вопросы, нормативность высказывания обучающегося.

*Оценивание собеседования/устного опроса проводится по критериям:*

- уровень оперирования научной терминологией;

- понимание информации, различие главного и второстепенного, сущности и деталей.

#### Перечень вопросов для проведения собеседования (опроса)

1. Определение интерфейса.

2. Внутренний и внешний интерфейс.

3. Функции пользовательского интерфейса.

4. Требования к пользовательскому интерфейсу.

5. Статический, адаптируемый интерфейс.

6. Адаптивный интерфейс.

7. Интерфейс, основанный на модели пользователя.

8. Критерии качества пользовательского интерфейса.

9. Золотое сечение при проектировании пользовательского интерфейса.

10. Закон Фиттса.

11 Закон Хика

12. Эргономика и юзабилити.

13. Принципы разработки интерфейса.

14. Классификация инструментальных разработки средств ДЛЯ пользовательского интерфейса.

15. Онтологический разработке подход  $\mathbf K$ пользовательского интерфейса.

16. Моделеориентированный подход к разработке интерфейса.

17. Состав пользовательского интерфейса.

18. Жизненный цикл разработки пользовательского интерфейса.

19. Этапы разработки пользовательского интерфейса.

20. Современные парадигмы интерфейсов.

21. Выбор визуальных атрибутов отображения информации.

22. Пространственное размещение визуальных элементов.

### Критерии оценки (устный ответ)

100-85 баллов - «отлично», «зачтено» - если ответ показывает прочные знания основных процессов изучаемой предметной области, отличается глубиной и полнотой раскрытия темы; владение терминологическим аппаратом; умение объяснять сущность, явлений, процессов, делать выводы и обобщения, давать аргументированные ответы, приводить примеры; свободное владение монологической речью, ЛОГИЧНОСТЬ  $\overline{M}$ последовательность ответа; умение приводить примеры.

85-76 - баллов - «хорошо», «зачтено» - ответ, обнаруживающий прочные знания основных процессов изучаемой предметной области,

отличается глубиной и полнотой раскрытия темы; владение терминологическим аппаратом; умение объяснять сущность, явлений, процессов, делать выводы и обобщения, давать аргументированные ответы, приводить примеры; свободное владение монологической речью, логичность и последовательность ответа. Однако допускается одна - две неточности в ответе.

75-61 - балл - «удовлетворительно», «зачтено» – оценивается ответ, свидетельствующий в основном о знании процессов изучаемой предметной области, отличающийся недостаточной глубиной и полнотой раскрытия темы; знанием основных вопросов теории; слабо сформированными навыками анализа явлений, процессов, недостаточным умением давать аргументированные ответы и приводить примеры; недостаточно свободным владением монологической речью, логичностью и последовательностью ответа. Допускается несколько ошибок в содержании ответа; неумение привести пример.

60-50 баллов - «неудовлетворительно» / «незачет» – ответ, обнаруживающий незнание процессов изучаемой предметной области, отличающийся неглубоким раскрытием темы; незнанием основных вопросов теории, несформированными навыками анализа явлений, процессов; неумением давать аргументированные ответы, отсутствием логичности и последовательности. Допускаются серьезные ошибки в содержании ответа; незнание проблематики изучаемой области.

Практические занятия проводятся с применением метода проектов (результатом выполнения должен стать конечный спроектированный пользовательский интерфейс). Проект может выполняться в индивидуальном порядке или группой обучающихся. Цель проекта и способы ее достижения определяются обучающимся/обучающимися на основе его/их интересов, индивидуальных особенностей, потребностей, мотивов, способностей.

Обучающимся необходимо

1. Провести проектирование пользовательского интерфейса по своему выбору в соответствии с технологией проектирования и требованиями юзабилити

2. Выбрать пользовательский интерфейс программного средства по своему выбору (выбор 3-х интерфейсов).

3. Провести анализ ошибок его проектирования.

4. Провести редизайн в соответствии с требованиями юзабилити.

### **Критерии оценки выполнения проекта**

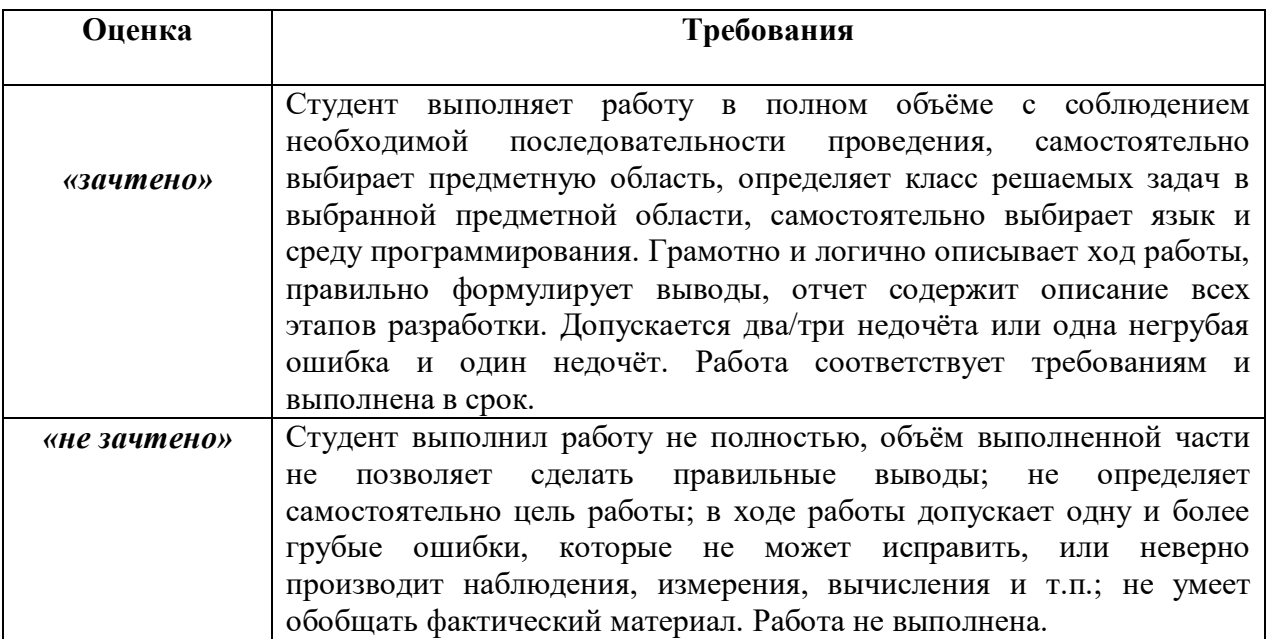

Презентация / доклад (УО-3) – продукт самостоятельной работы обучающегося, представляющий собой публичное выступление по представлению полученных результатов проекта.

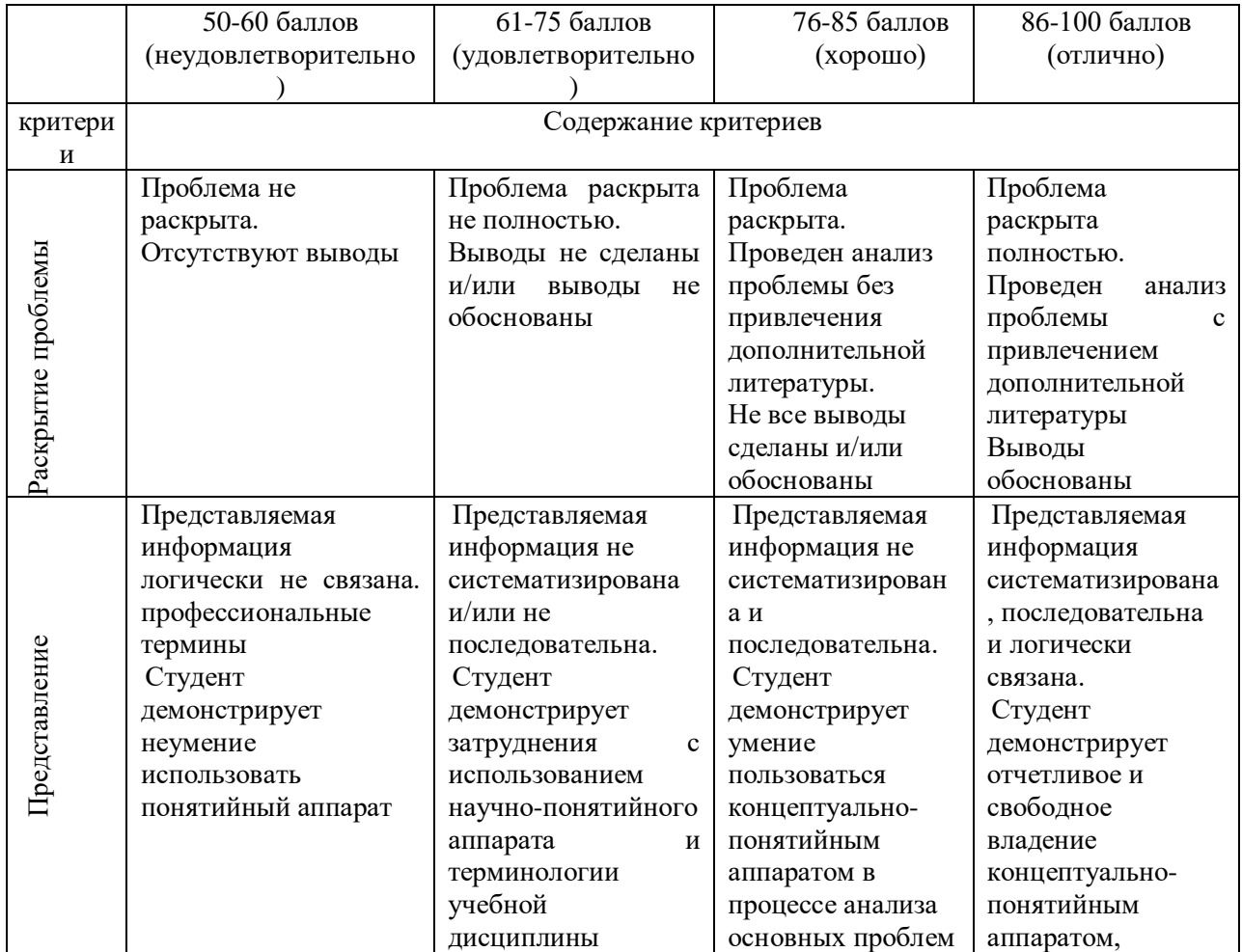

# **Критерии оценки презентации/доклада**

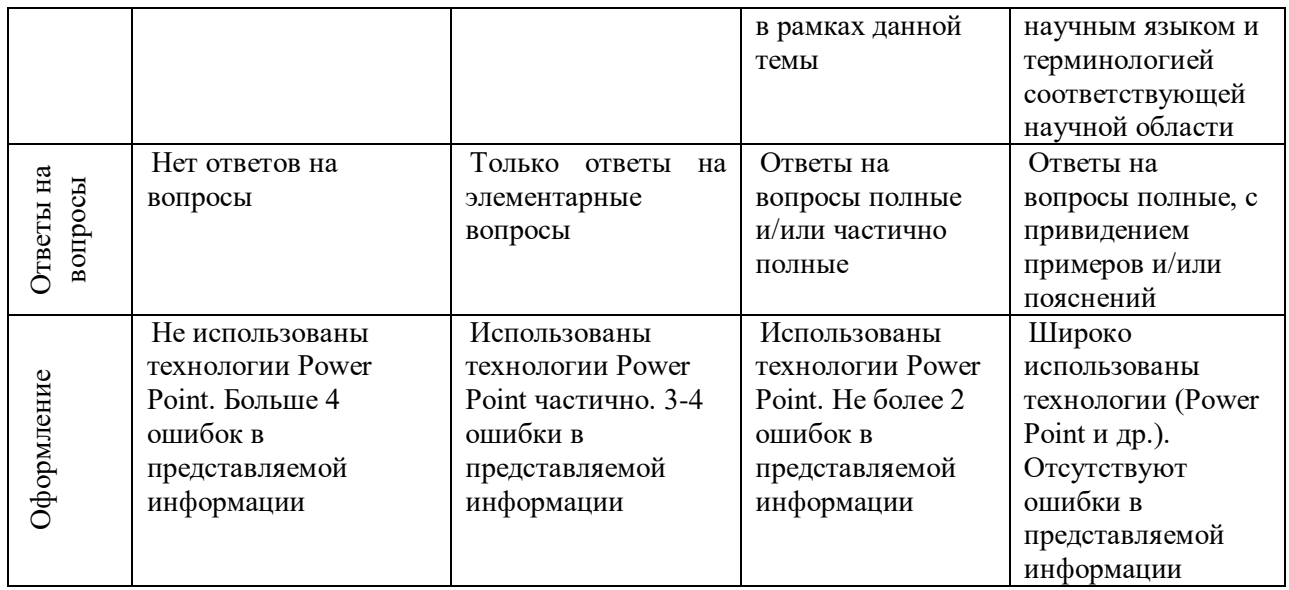

**Промежуточная аттестация студентов** [по дисциплине проводится в](http://e.lanbook.com/books/element.php?pl1_id=66322)  [соответствии с локальными нормативными актами ДВФУ и является](http://e.lanbook.com/books/element.php?pl1_id=66322)  [обязательной.](http://e.lanbook.com/books/element.php?pl1_id=66322)

К зачету допускаются обучающиеся, выполнившие программу обучения по дисциплине, прошедшие все этапы текущей аттестации.

Зачет принимается ведущим преподавателем. В исключительных случаях, по согласованию с заместителем директора Института по учебной и воспитательной работе, директор департамента имеет право принять зачет в отсутствие ведущего преподавателя.

Зачет проводится в устной форме.

Время, предоставляемое студенту на подготовку к ответу на зачете, должно составлять не более 20 минут. По истечении данного времени студент должен быть готов к ответу.

Присутствие на зачете посторонних лиц (кроме лиц, осуществляющих проверку) без разрешения соответствующих лиц (ректора либо проректора по учебной и воспитательной работе, директора Института, руководителя ОПОП или директора департамента), не допускается. Инвалиды и лица с ограниченными возможностями здоровья, не имеющие возможности самостоятельного передвижения, допускаются на зачет с сопровождающими.

### **Вопросы к зачету**

1. Определение интерфейса. Внутренний и внешний интерфейс. Функции пользовательского интерфейса.

2. Требования к пользовательскому интерфейсу.

3. Статический, адаптируемый интерфейс

4. Адаптивный интерфейс. Косметическая адаптация

5. Адаптивный интерфейс. Интерфейс, основанный на модели пользователя.

6. Критерии качества пользовательского интерфейса. Скорость работы.

7. Критерии качества пользовательского интерфейса. Человеческие ошибки.

8. Критерии качества пользовательского интерфейса. Обучение работы с системой.

9. Критерии качества пользовательского интерфейса. Субъективное удовлетворение.

10. Золотое сечение при проектировании пользовательского интерфейса

11. Закон Фиттса при проектировании интерфейса.

12. Закон Хика пи проектировании интерфейса.

13. Эргономика и юзабилити. Основные принципы и понятия.

14. Принципы разработки интерфейса. Контроль пользователем интерфейса.

15. Принципы разработки интерфейса. Уменьшение загрузки памяти пользователя.

16. Принципы разработки интерфейса. Последовательность пользовательского интерфейса.

17. Принципы разработки интерфейса. Контекст.

18. Классификация инструментальных средств для разработки пользовательского интерфейса.

19. Онтологический подход к разработке пользовательского интерфейса. Основные цели. Преимущества. Основная архитектура.

20. Моделеориентированный подход к разработке интерфейса. Актуальность. Основная архитектура.

21. Состав пользовательского интерфейса.

22. Жизненный цикл разработки пользовательского интерфейса. Итерационная природа разработки.

23. Этапы разработки пользовательского интерфейса. Этап анализа.

24. Этапы разработки пользовательского интерфейса. Этап проектирования.

25. Этапы разработки пользовательского интерфейса. Этап тестирования.

26. Современные парадигмы интерфейсов.

27. Выбор визуальных атрибутов отображения информации. Композиция и организация.

28. Пространственное размещение визуальных элементов.

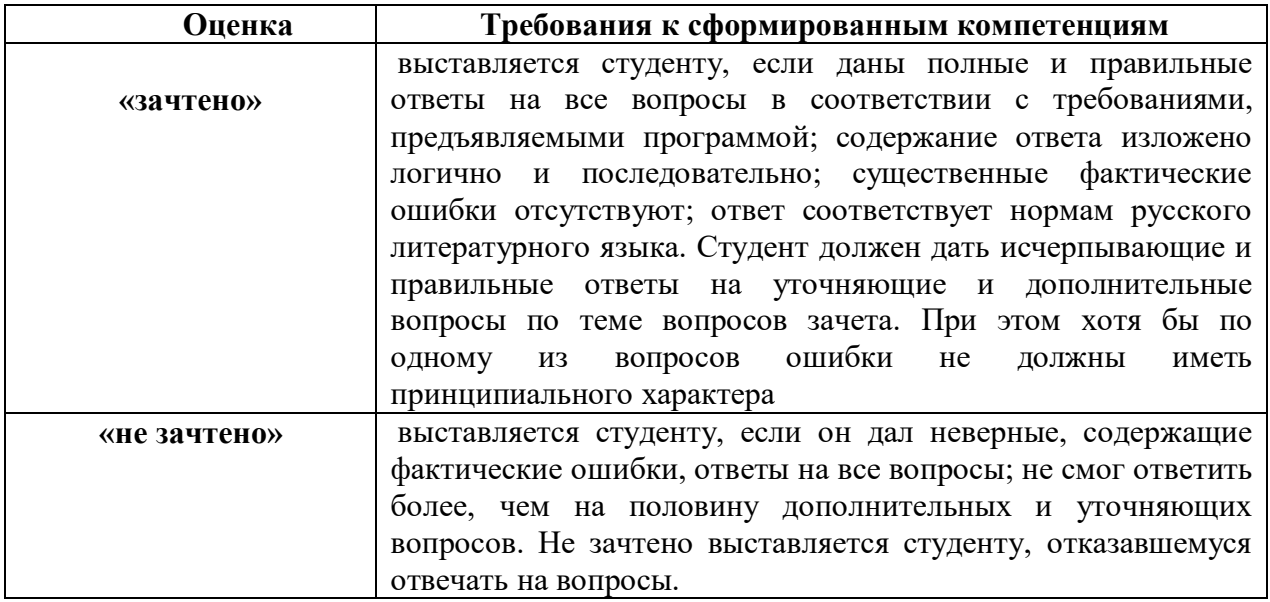

![](_page_25_Picture_282.jpeg)

![](_page_25_Picture_283.jpeg)